# **An Example Write Up in Matlab**

#### **Table of Contents**

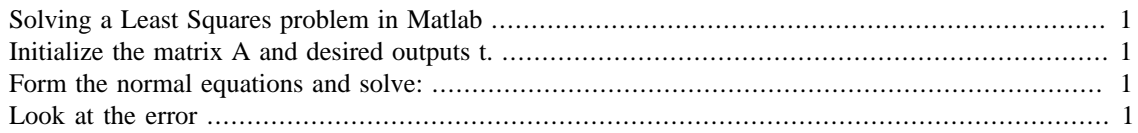

### <span id="page-0-0"></span>**Solving a Least Squares problem in Matlab**

Descriptive Sample Text We can even include LaTeX code (we'll be exporting to Latex later):

# <span id="page-0-1"></span>**Initialize the matrix A and desired outputs t.**

N=100; %Number of points to use

 $A = [2*randn(N,1)-1, randn(N,1)+2];$ 

 $t=3*A$ (:,1)-2\*A(:,2)+0.01\*randn(N,1);

### <span id="page-0-2"></span>**Form the normal equations and solve:**

 $c=inv(A'*A)*A'*t$ c2=A\t  $C =$  2.9999 -1.9986  $c2 =$  2.9999 -1.9986

## <span id="page-0-3"></span>**Look at the error**

out1=A\*c; out2=A\*c2;

```
plot(1:N,out1,1:N,out2)
```
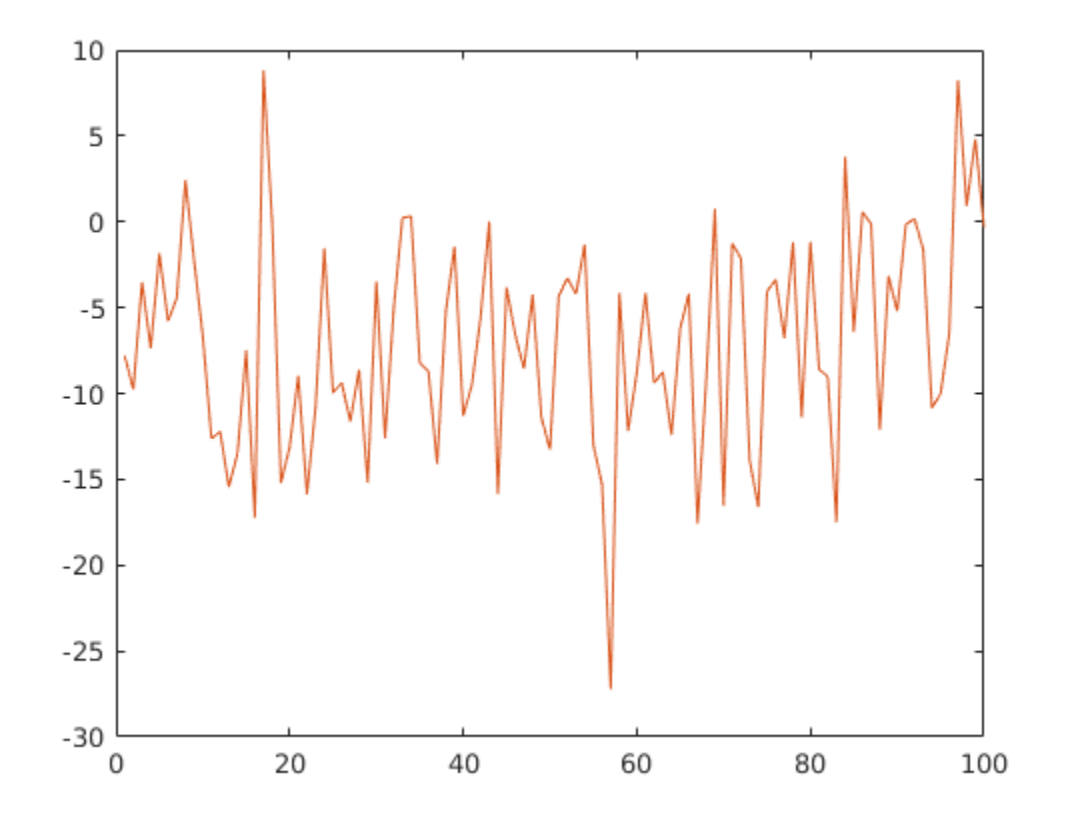

*Published with MATLAB® R2016a*